## **========Balanced\_BandGap.cir=============== HOW TO MAKE A PRECISE BANDGAP THAT HAS BEEN SHOWN TO WORK AT A 900MV (DEAD BATTERY VOLTAGE LEVEL),**

**OVER -55C TO 155C, WITHOUT DRAINING THE BATTERY.**

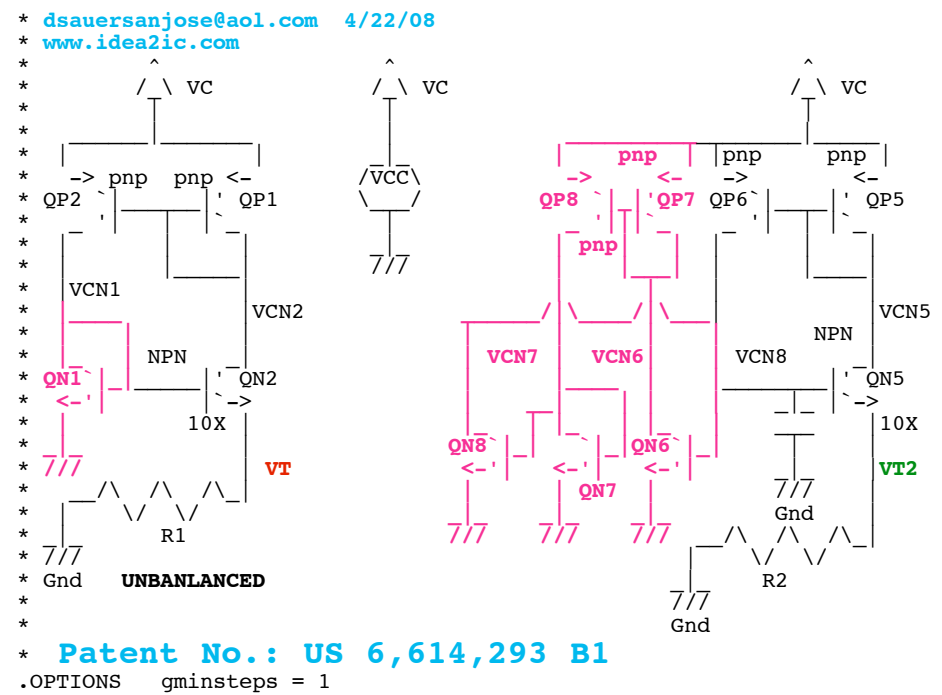

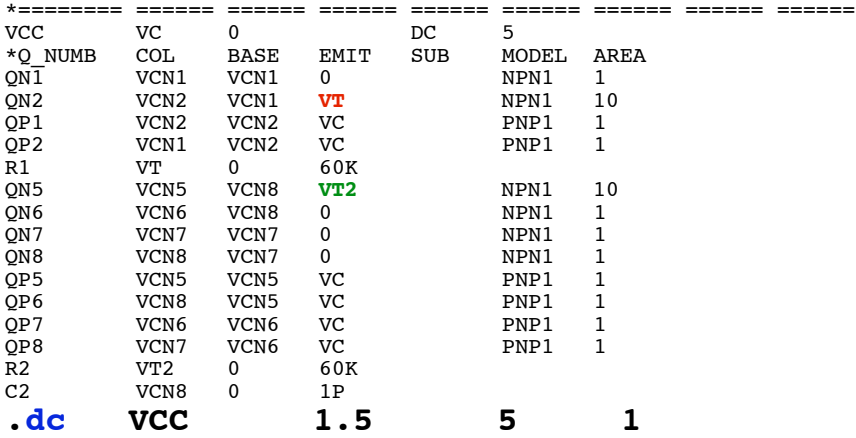

**\*#0====The\_Balanced\_BandGap\_Balances\_Out\_Beta\_And\_VAF====**

```
.control
*#1====Start_Off_With_Normal_Levels_Of_Beta_And_VAF====
  run
 plot vt vt2 title BF_110_50_VAF_60_30
*#2====Test_The_Effects_Of_Cutting_NPN_Beta_BY_50%====
 altermod npn1
  run
         vt vt2 title BF_50_50_VAF_60_30
*#3====Test_The_Effects_Of_Cutting_PNP_Beta_BY_50%====
altermod npn1 bf=110
```

```
altermod pnp1 bf=25run<br>plot vt
              plot vt vt2 title BF_110_25_VAF_60_30
*#4====Test_The_Effects_Of_Cutting_NPN_VAF_BY_50%====
 altermod pnp1 bf=50
 altermod npn1 vaf=30run<br>plot vt
               vt2 title BF 110 50 VAF 30 30
*#5====Test_The_Effects_Of_Cutting_PNP_VAF_BY_50%====
altermod npn1 vaf=60
altermod pnp1 vaf=15 run
plot vt vt2 title BF_110_50_VAF_60_15
.endc
*======== ====== ====== ====== ====== ====== ====== ====== ====== 
.model NPN1 NPN( BF=110 VAF=60 )
.model PNP1 PNP( BF=50 VAF=30 )
.END
```
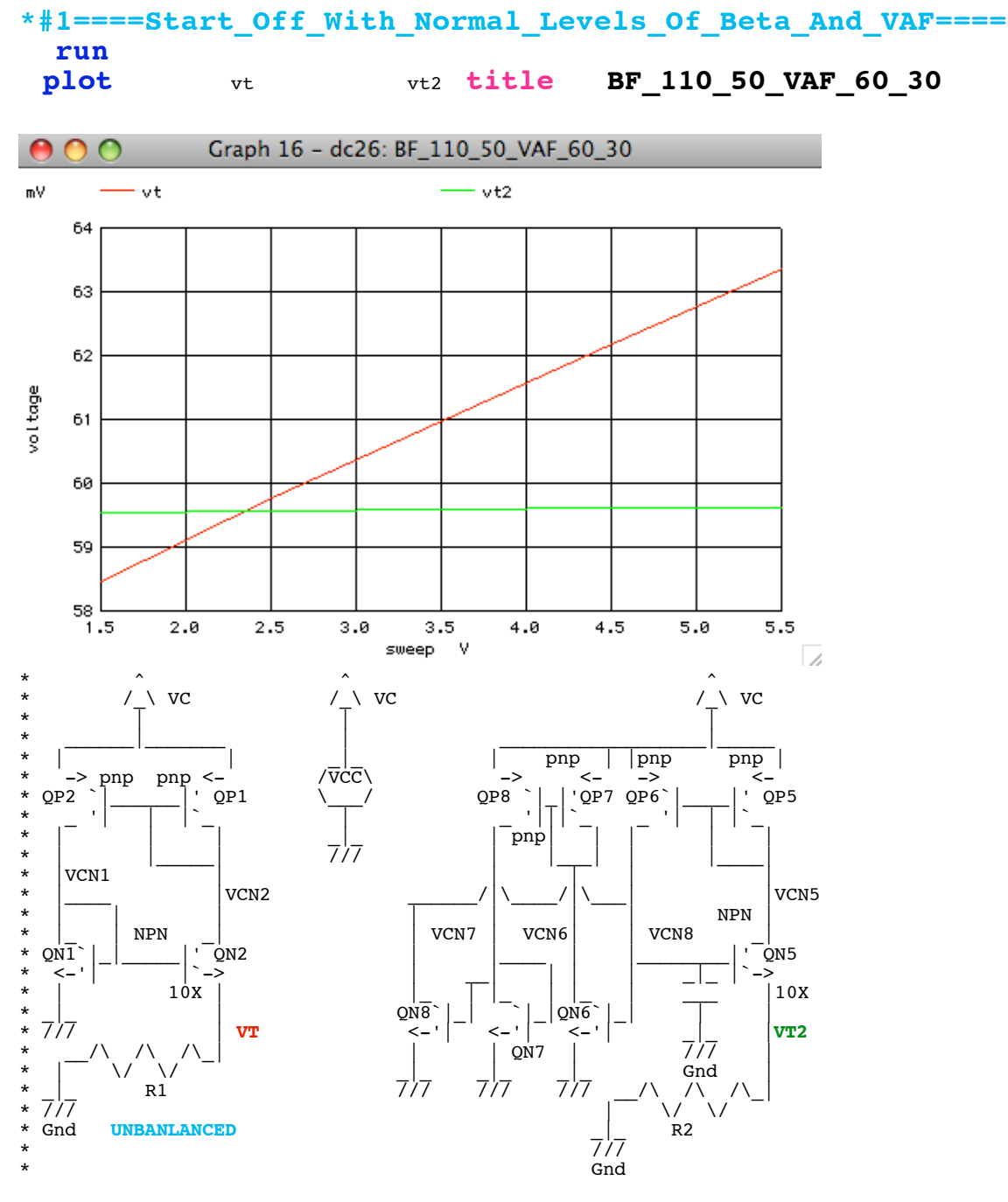

**Compared to the normal low voltage bandgap, the balance bandgap is much more accurate.**

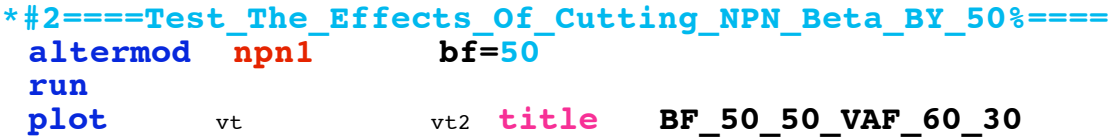

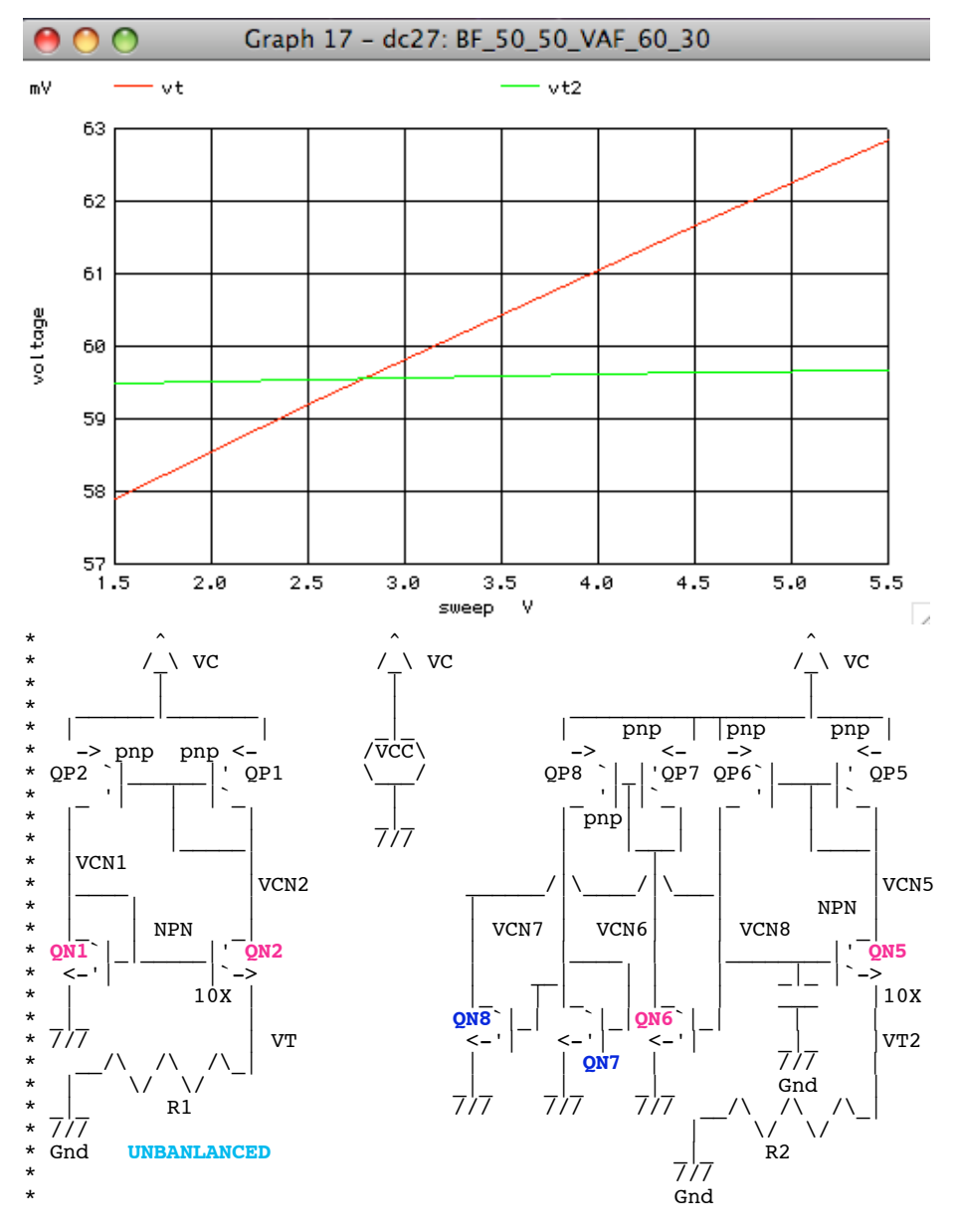

**Transistors QN7 and QN8 balance out QN5 and QN6**

**\*#3====Test\_The\_Effects\_Of\_Cutting\_PNP\_Beta\_BY\_50%====** altermod npn1 bf=11<br>altermod pnp1 bf=25 altermod pnp1 **run plot** vt vt2 **title BF\_110\_25\_VAF\_60\_30**

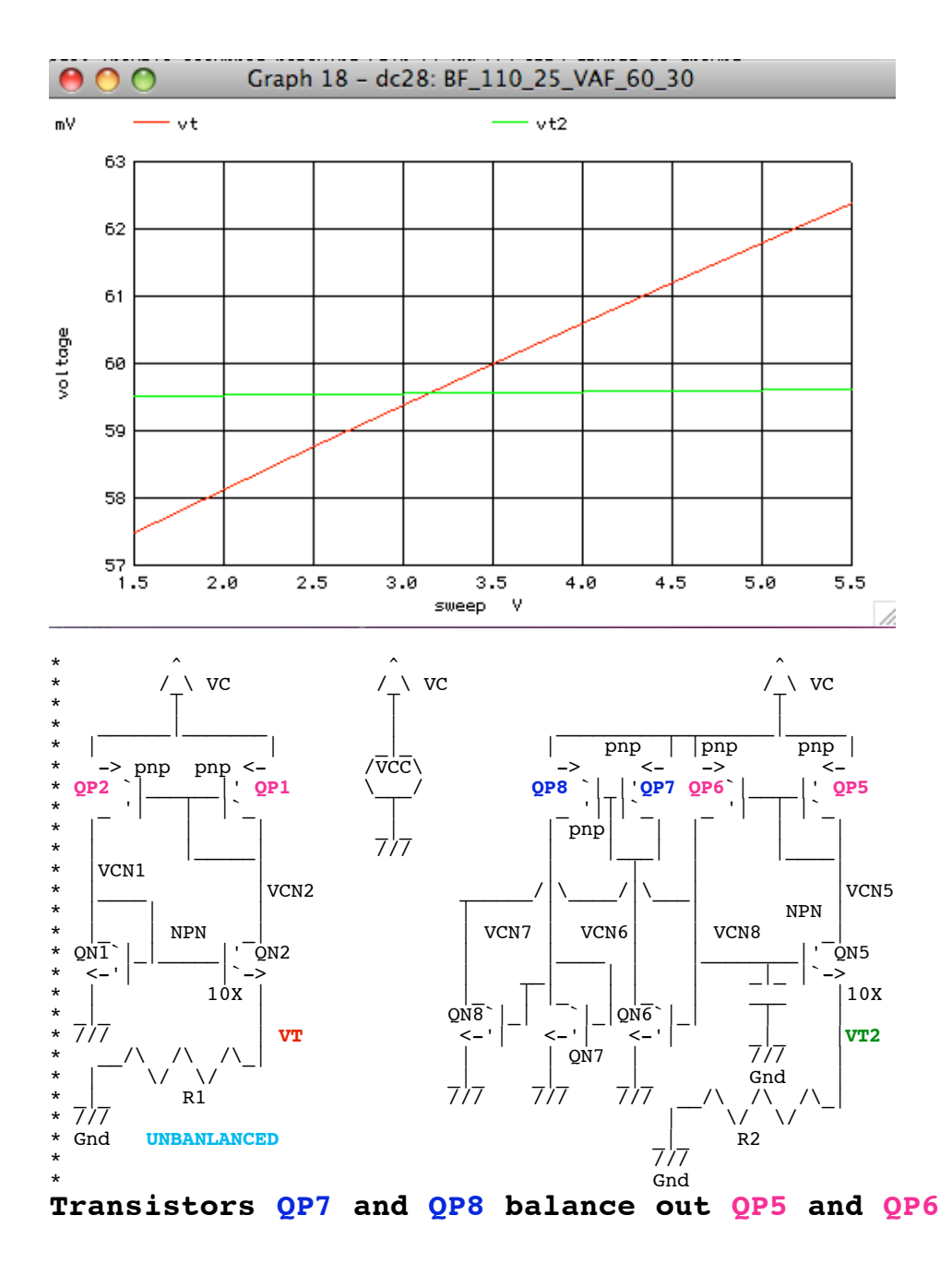

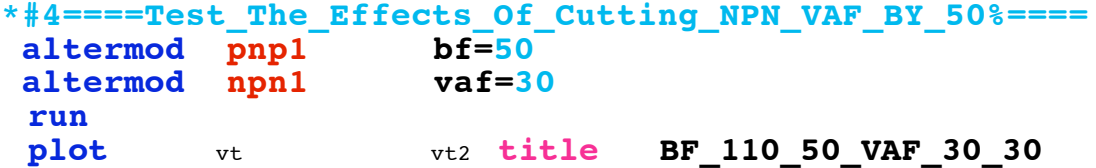

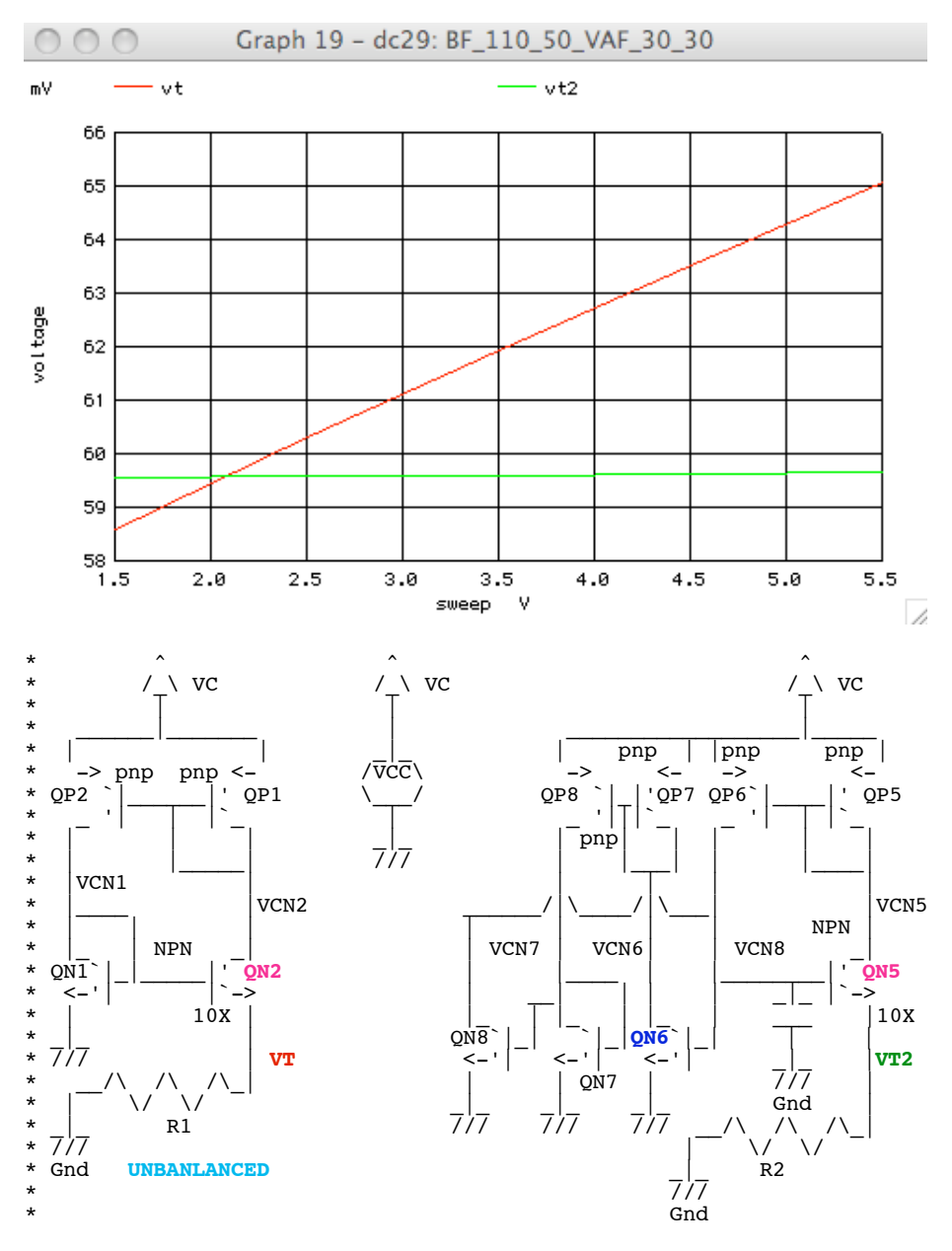

**Transistors QN6 balances out QN5**

**\*#5====Test\_The\_Effects\_Of\_Cutting\_PNP\_VAF\_BY\_50%====** altermod npn1 vaf=60<br>altermod pnp1 vaf=15 altermod pnp1  **run**vt vt2 **title BF\_110\_50\_VAF\_60\_15** 

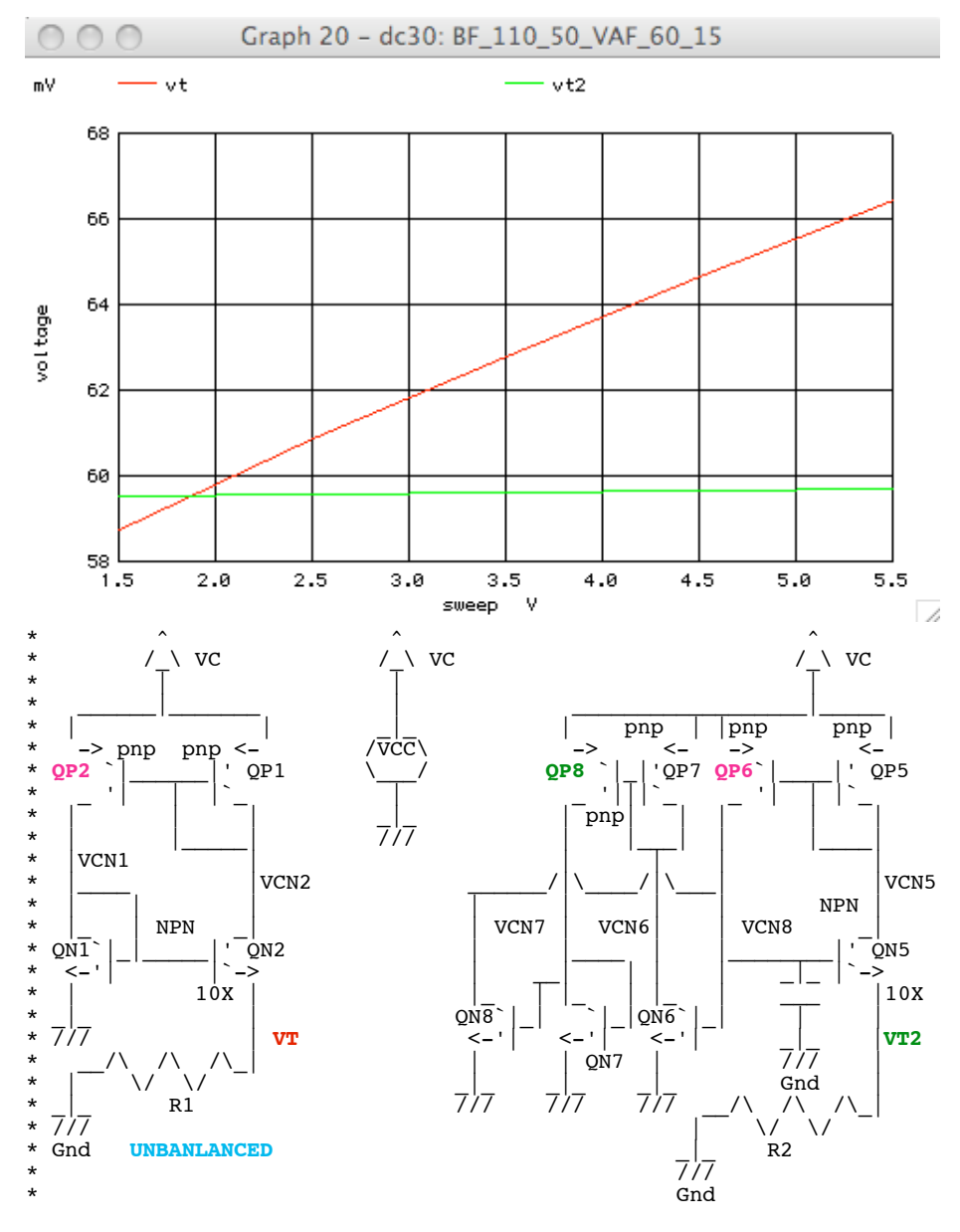

## **Transistors QP8 balances out QP6**

**When the supply voltage is too low to add cascodes, the "old" balancing technique appears to work.**

## **\*#1=============WinSpiceVersion=================**

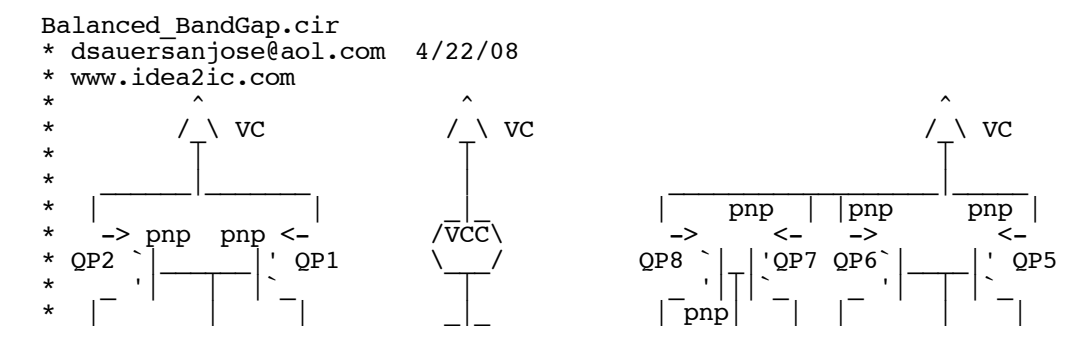

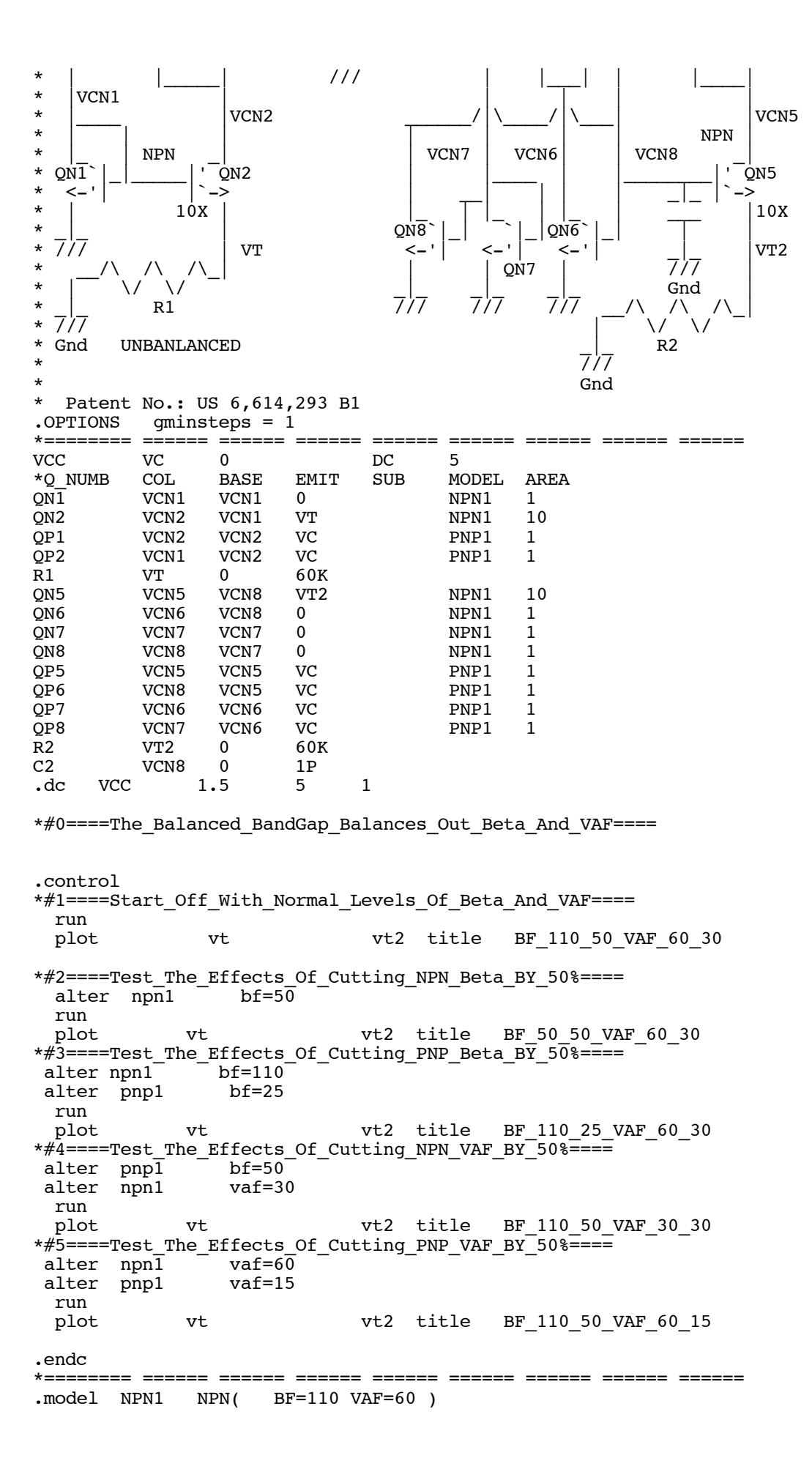

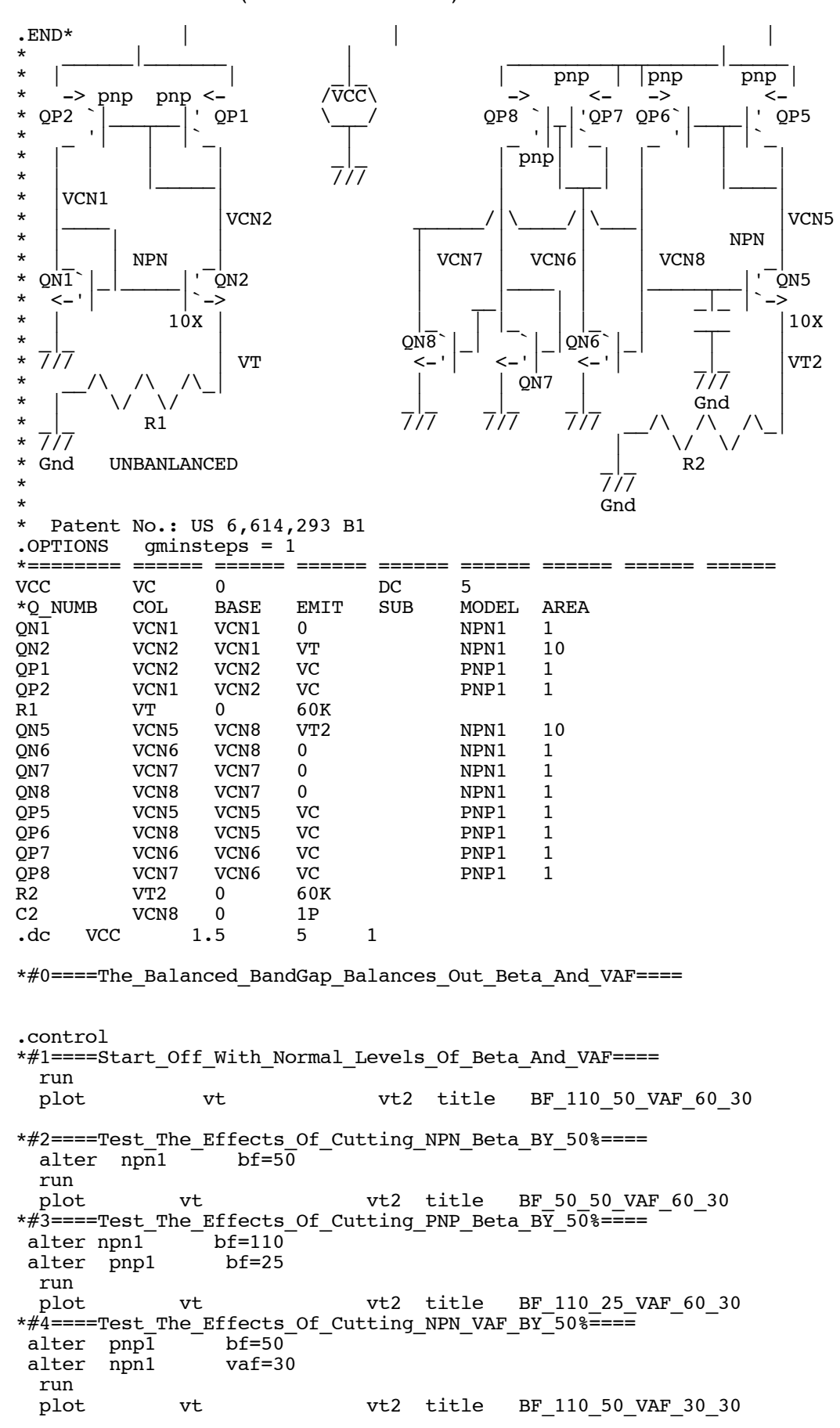

\*#5====Test\_The\_Effects\_Of\_Cutting\_PNP\_VAF\_BY\_50%==== alter npn1 vaf=60 alter pnp1 vaf=15 run<br>plot vt vt2 title BF\_110\_50\_VAF\_60\_15 .endc \*======== ====== ====== ====== ====== ====== ====== ====== ====== .model NPN1 NPN( BF=110 VAF=60 ) .model PNP1 PNP( BF=50 VAF=30 ) .END